*BioDiscovery Nexus Training Course*

### **Nexus Copy Number Training**

Andrea O'Hara, Ph.D.

BioDiscovery, Inc.

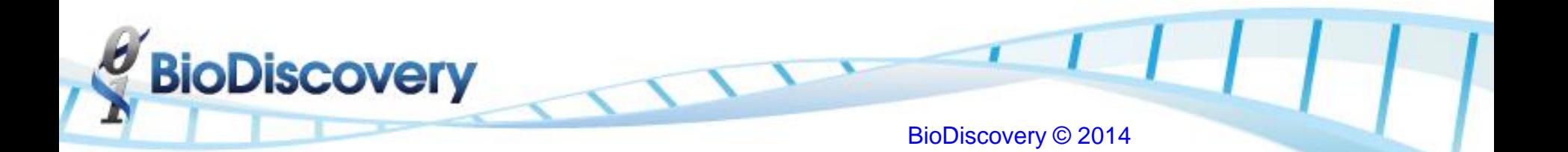

# Agenda

- Copy number analysis overview
- Downstream analysis
	- Visual inspection for changes of interest (chromothripsis) and ploidy
	- Identifying frequent and significant peaks (STAC, GISTIC)
	- Identifying significant co-occurring alterations
	- Comparing groups to find significant differences
- Nexus DB
	- Querying and downloading TCGA data
- Project set-up and processing
	- Create Project
	- Process samples
	- Add annotation

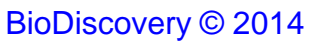

# Copy number analysis overview

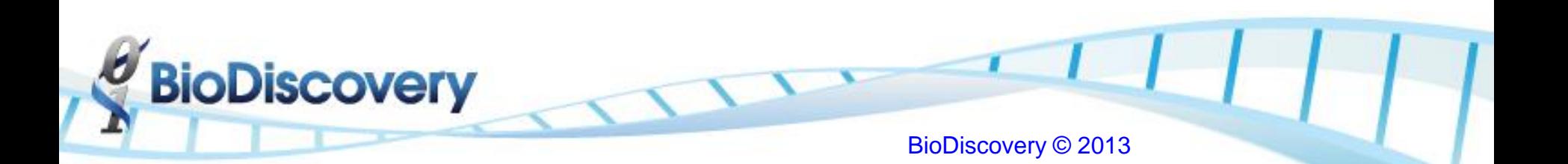

## Mapping of probes to genome

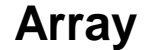

**BioDiscovery** 

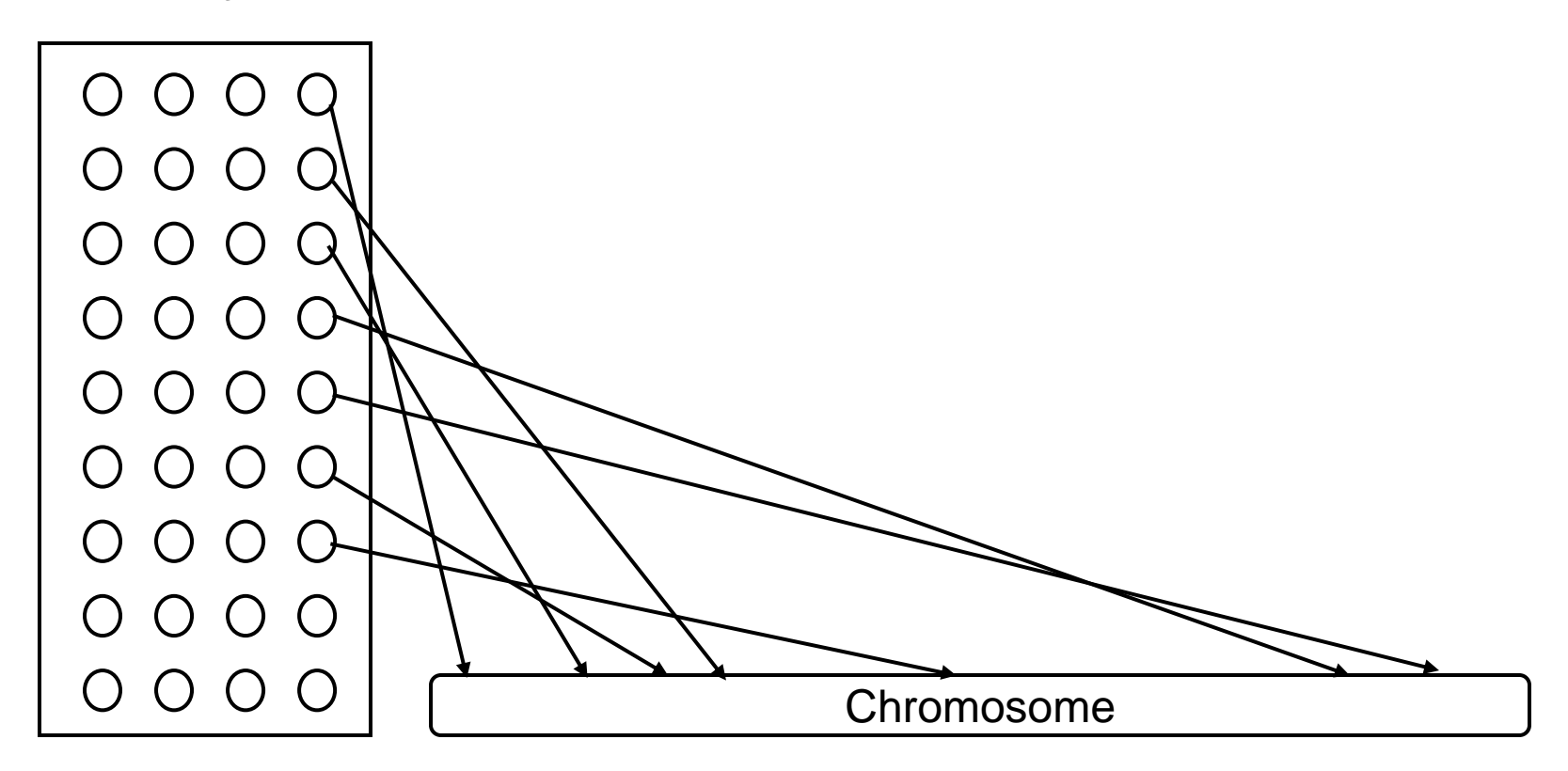

## Plotting the Log Ratios

• Experiment results in a table (Two-color array like Agilent):

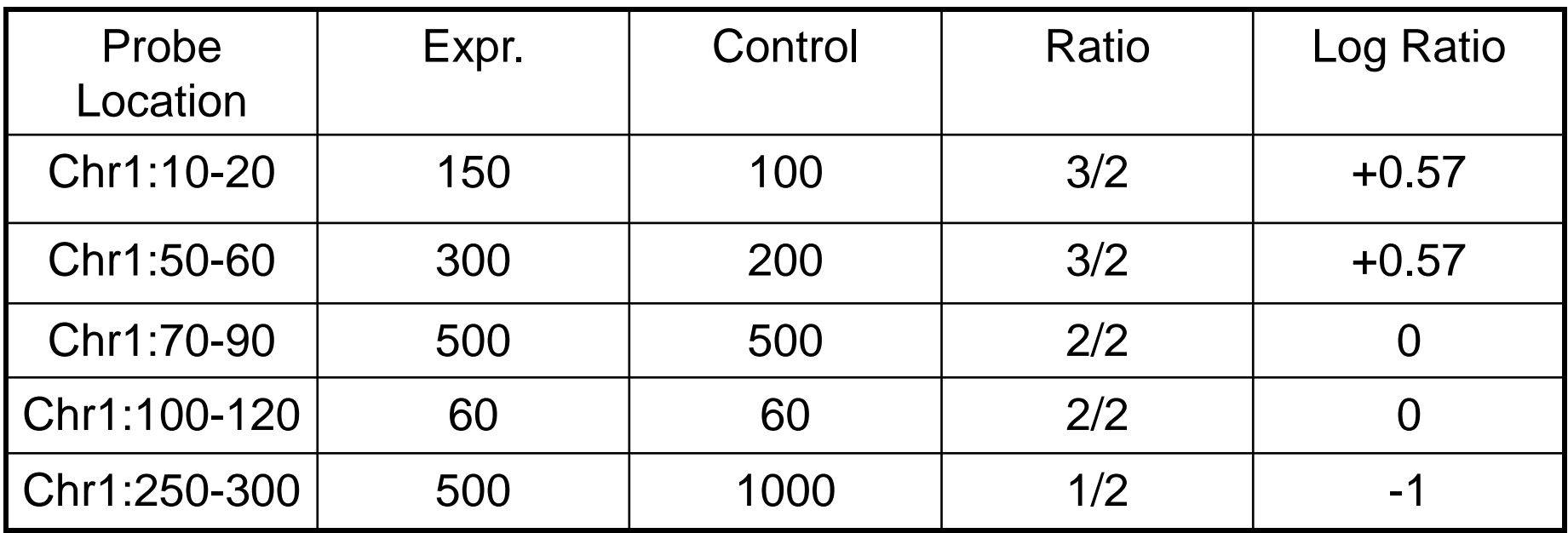

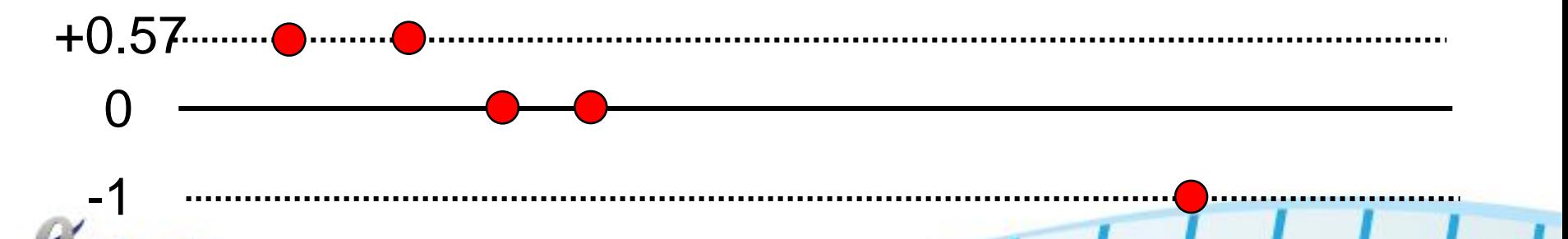

**BioDiscovery** 

## SNP Array Data

- SNP arrays use short oligos to interrogate a single SNP. However, the signal strength from the probe can be used for Copy Number estimation
- SNP Arrays are single color but a pool of arrays can be used to form a "reference" intensity value for a probe
- These platforms can also determine the zygosity of the probe as AA, AB, or BB
- Provided by Affymetrix and Illumina

**Covery** 

## Nexus Copy Number Workflow

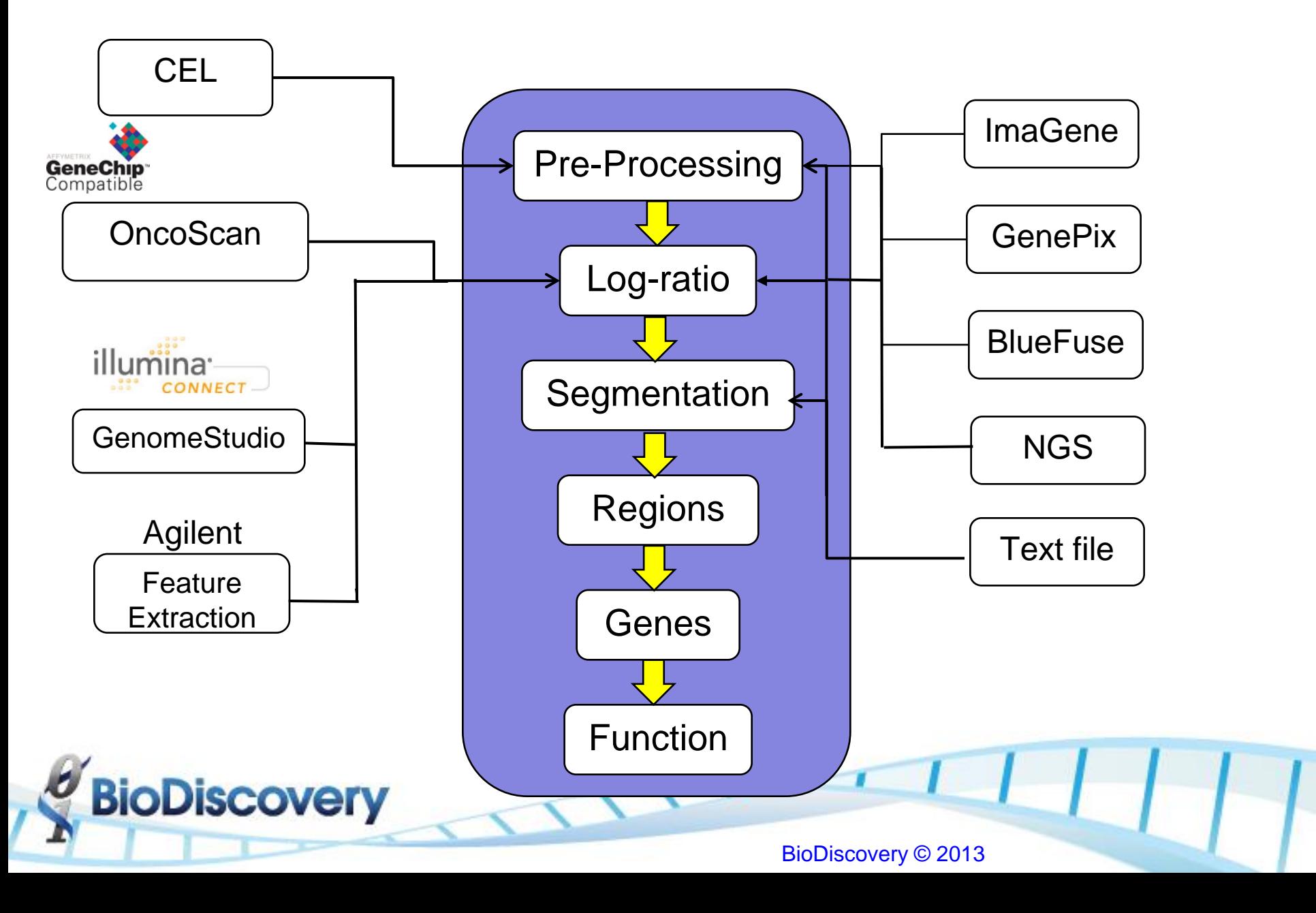

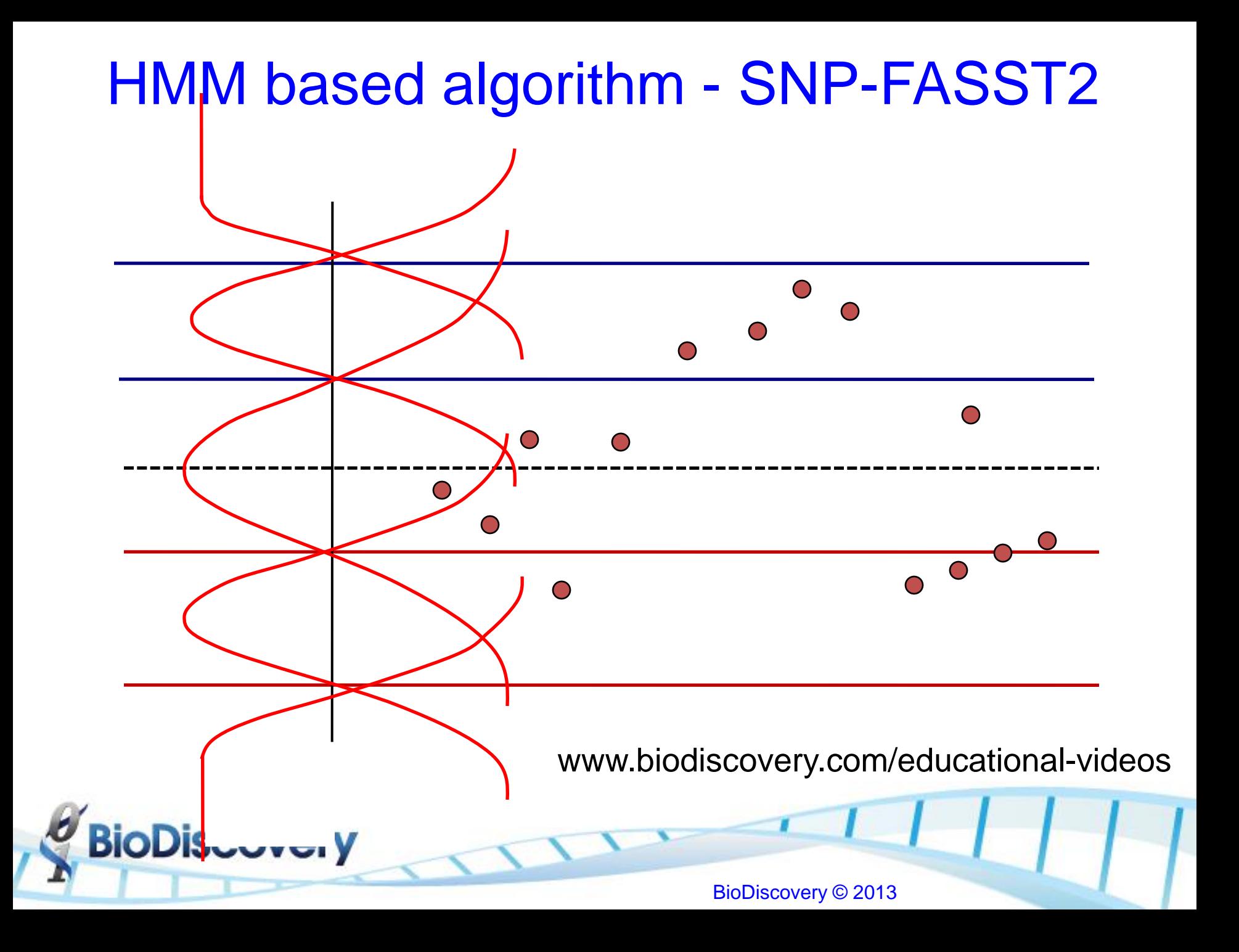

## Segmenting the Probes

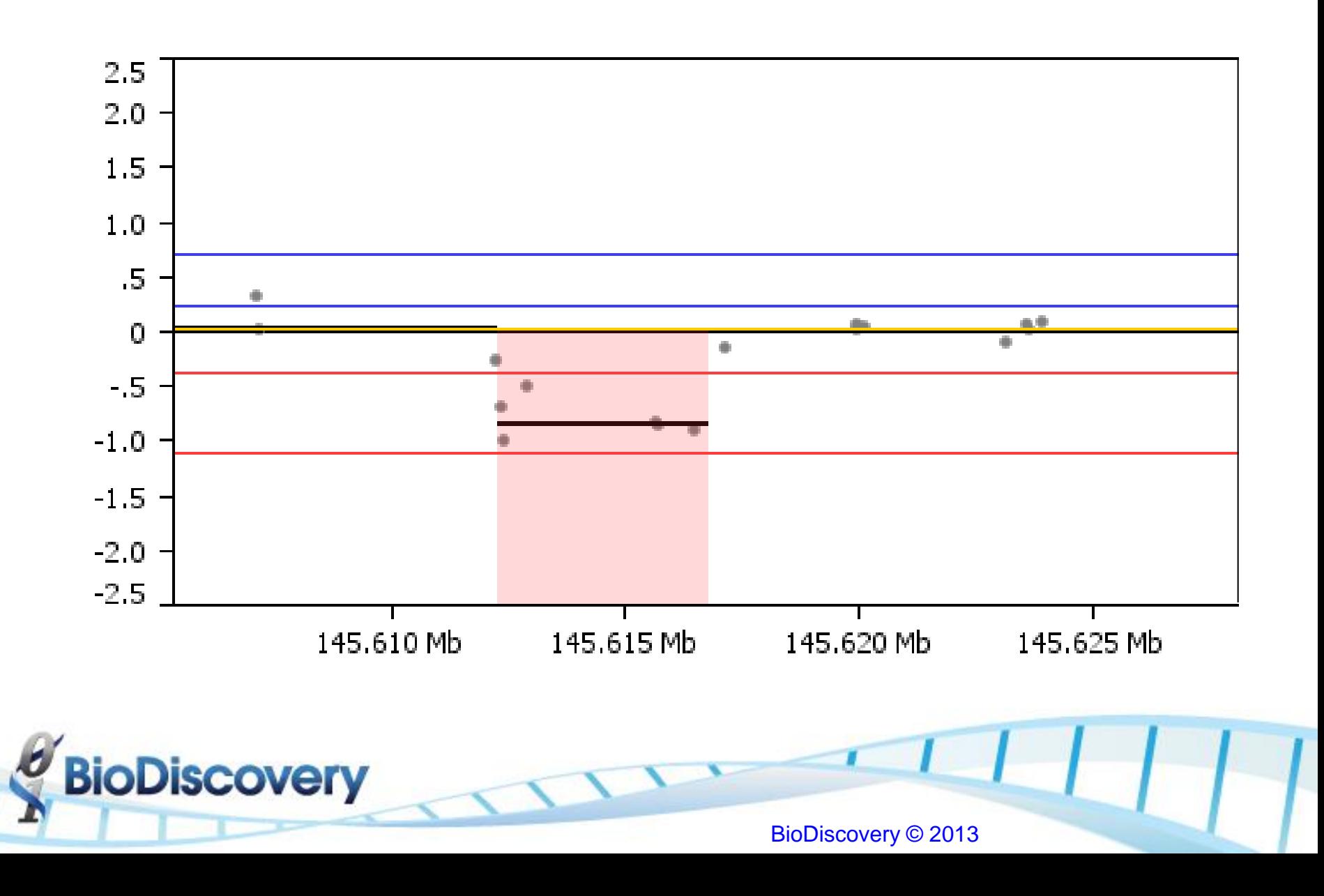

## B-Allele Freq. Bands

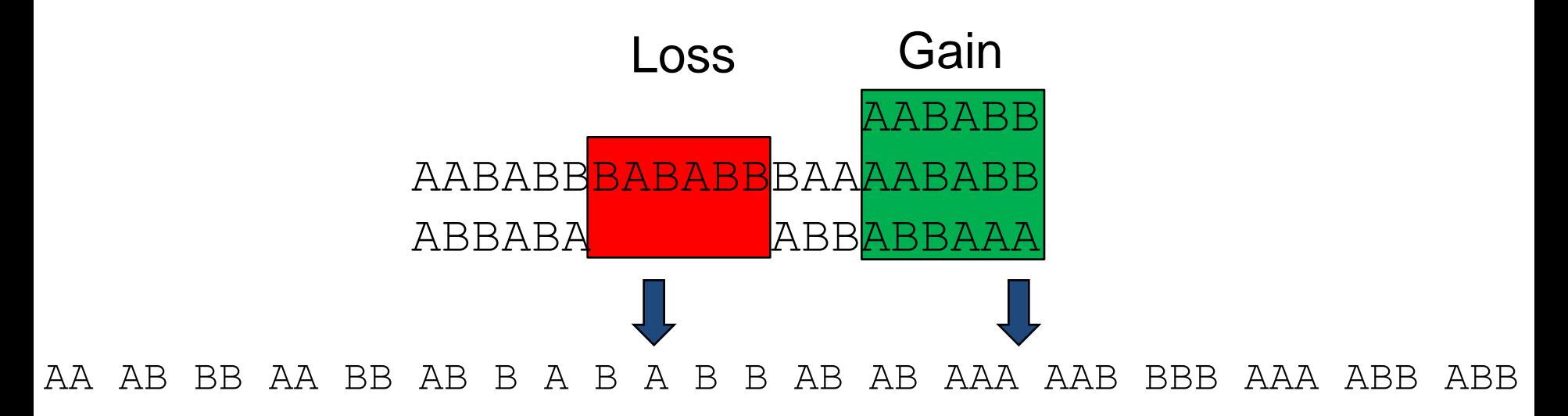

![](_page_9_Figure_2.jpeg)

#### TCGA Premier and Nexus DB

![](_page_10_Picture_1.jpeg)

## Nexus DB – Web-based Repository of Nexus Projects

- Secure and redundant back-up and archive projects
- Allow for queries across multiple project – Based on sample phenotype or genotype
- Download datasets that are ready to be analyzed immediately (e.g. TCGA, etc.)
- Share projects with collaborators

**iscovery** 

## **The Cancer Genome Atlas (TCGA)**

#### 26 Tumor Types (+6) Leukemia (LAML) Glioblastoma (GBM) Omics characterizations Lung adenocarcinoma Head and neck (HNSC) (LUAD) **Breast (BRCA)** Lung squamous (LUSC) Ovarian (OV) Mutation Kidney (KIRC) Colon (COAD) Rectum (READ) Copy number Platforms Endometrial (UCEC) Gene expression Thematic DNA methylation pathways MicroRNA **RPPA** Clinical data Genes/loci Samples LUSON

**BioDiscovery** 

# TCGA Data in Nexus DB

- Nexus project has been created for each cancer type
	- Level 3 (data processed by TCGA pipeline)
	- Level 1 (reprocessed and curated for ploidy and QC)
- Nexus Copy Number users can:

**scovery** 

- Query this data to identify samples and frequency of events meeting query criteria
- Download any of the samples to a local Nexus Copy Number project to integrate with other data or by themselves and perform aggregate analysis

#### Nexus DB Access

![](_page_14_Picture_15.jpeg)

#### Nexus DB Data Download

![](_page_15_Picture_13.jpeg)

 $\mathbf{r}$ 

Ready

### Nexus DB Data Download

![](_page_16_Picture_8.jpeg)

#### KICH in The Cancer Genome Atlas (TCGA)

Part of "Rare Tumor" characterization effort. 5% of kidney cancers; Only current therapy is surgery. TCGA Samples are sporadic (not associated with Birt-Hogg-Dubé syndrome)

What types of discoveries about chromophobe kidney cancer do TCGA researchers hope to make?

- Identify unique patterns of genomic changes that distinguish this subtype of kidney cancer.
- Examine genetic markers that may be predictive of metastasis.
- Determine if a specific genomic signature is connected to tumor recurrence after surgery.
- Genomically differentiate chromophobe kidney cancer and clear cell kidney cancer.
- Gain understanding of the genomic basis of chromophobe kidney cancer to provide the foundation for the development of an effective form of therapy for patients.

![](_page_17_Picture_8.jpeg)

#### KICH Characteristic Whole Chromosome Losses

Speicher, M. R., Schoell, B., du Manoir, S., Schröck, E., Ried, T., Cremer, T., ... & Kovacs, G. (1994). **Specific loss of chromosomes 1, 2, 6, 10, 13, 17, and 21 in chromophobe renal cell carcinomas revealed by comparative genomic hybridization.** The American journal of pathology, 145(2), 356.

![](_page_18_Picture_2.jpeg)

Yellow = balanced between tumor and germline. Red = less DNA in tumor sample.

![](_page_18_Picture_4.jpeg)

## Downstream Analysis

![](_page_19_Picture_1.jpeg)

## Results – Genome View

![](_page_20_Figure_1.jpeg)

**BioDiscovery** 

## Single Sample Drill Down – Sample Info

![](_page_21_Picture_16.jpeg)

Ready

**BioDiscovery** 

## Single Sample Drill Down – Overview

![](_page_22_Figure_1.jpeg)

**BioDiscovery** BioDiscovery © 2013

## Single Sample Drill Down – Whole Genome

![](_page_23_Figure_1.jpeg)

**BioDiscovery** 

## Single Sample Drill Down – Chromosome

![](_page_24_Figure_1.jpeg)

![](_page_24_Picture_2.jpeg)

## Single Sample Drill Down – Modify View

![](_page_25_Picture_9.jpeg)

## Single Sample Drill Down – Summary

#### NA TCGA-KL-8340-01A-11D-2308-01\_Paired (2e-023k9bpmmk\_25) - Sample Drill Down  $|B|$   $\times$ Sample Info | Overview | Whole Genome | Chromosome | Summary |  $\blacksquare$ 4 View  $chr1$ chr2 chr3 chr4 chr5 chr6 chr7 chr8 ш ш B E E Ē  $chr10$  $chr11$  $chr12$ chr13  $chr14$  $chr15$  $chr16$ X III. Į E E E X ma xu Ë Щ Ë  $chr18$  $chr19$ chr20 chr21 chr22 chrX chrY chr17 Ready

**BioDiscovery** BioDiscovery © 2013

# Identifying Frequent and Significant Peaks

- What are "common" aberrations in this set
- What are "significant" common abberrations

**BioDiscovery** 

## Aggregate Table Approach

• Find regions that have an aberration in at least x% of the samples Peak

![](_page_28_Figure_2.jpeg)

## Aggregate Table

![](_page_29_Picture_14.jpeg)

**BioDiscovery** 

BioDiscovery © 2013

 $\mathbf{r}$ 

## Significance Testing (STAC)

![](_page_30_Figure_1.jpeg)

## Significant Peaks (STAC)

![](_page_31_Picture_17.jpeg)

Ready

**BioDiscovery** 

BioDiscovery © 2013

ï

## **STAC**

- Makes all calculations based on current calls
	- Excludes any calls you have removed
	- Includes manually added/adjusted calls
	- Includes gender correction (if applied)
- Will only indicate Peaks
	- Does not include longer extended regions
- Does not take into consideration amplitude
	- High copy gain and single copy gain / homozygous deletion and single copy loss weighted equally

## Significant Peaks (STAC)

![](_page_33_Picture_11.jpeg)

**BioDiscovery** 

## **GISTIC**

![](_page_34_Figure_1.jpeg)

Specify G-score (combination score of frequency and amplitude) and Q-bound (significance)

**BioDiscovery** 

• Only multiple testing correction value calculated, may need to reduce threshold to best capture results (0.25)

## **GISTIC**

#### Nx Nexus Copy Number - NCI Training Session (Human NCBI Build 37)  $H<sub>2</sub>$ File Nexus DB Help Data Set | Comparisons | External Data | Results | Nexus DB | Delete Reset Duplicate Modify View Load Select View Factors Query Tools  $\pmb{\cdot}$ GISTIC % Genome C Number of Patient Samples 民 Sample **Status** Data Type Seq. Variation Status Seq. Variation Data Type Quality Total CN aberrations % LOH id Regions Event Gender ⊽ TCGA-KL-83... Processed Database Pr... Processed Database Processing T...  $0.0902$ 111  $3,4924$ Concordance function chr4,ch..  $1 \overline{\mathbf{v}}$ Database Processing T... Filter Samples TCGA-KL-83... Processed Database Pr... Processed 0.0710 88  $0.0$  $chr11$  $1$  $\overline{\mathbf{v}}$ TCGA-KL-83... Processed Database Pr... Processed Database Processing T... 0.0852  $33$  $0.0498$ Export TXT chr4,ch...  $\mathbf{1}$  $\overline{\nabla}$  $|22|$ TCGA-KL-83... Processed Database Pr... Processed Database Processing T..  $0.0729$  $0.0$ 4.6455  $1$ ঢ TCGA-KL-83... Processed  $0.1204$  $52$ 18.8160 Database Pr... Processed Database Processing T... 57.8643 Low Level Mo... chr1.chr10  $\mathbf{1}$  $\overline{\mathbf{v}}$ TCGA-KL-83... Processed Database Pr... Processed Database Processing T... 0.0758 117  $0.0$ 41.0755 chr3, chr12  $\mathbf{1}$  $\overline{\triangledown}$ TCGA-KL-83... Processed Database Pr... Processed Database Processing T... 0.1336 152  $0.0$ 37.5844 chr3.chr7  $\mathbf{1}$  $\overline{\mathbf{v}}$ TCGA-KL-83... Processed 0.1291 48  $0.0$ 43,3301 chr3:0-1980... Database Pr... Processed Database Processing T...  $\mathbf{1}$ ঢ TCGA-KL-83... Processed Database Processing T... 0.0804 220 0.0220 37.6850 chr3,chr4,ch... Database Pr... Processed  $1$  $\overline{\mathbf{v}}$ 208 39,4821 chr3.chr4.ch.. TCGA-KL-83... Processed Database Pr... Processed Database Processing T...  $0.0970$  $0.0<sub>1</sub>$  $\mathbf{1}$  $\overline{\mathbf{v}}$ TCGA-KL-83... Processed Database Pr... Processed Database Processing T.. 0.0829 65  $0.0$ 20.4219 Low Level Mo... chr4, chr5  $\mathbf{1}$  $\overline{\mathbf{v}}$  $54$  $0.0$ TCGA-KL-83... Processed Database Pr... Processed Database Processing T...  $0.0690$ 36,3383 chr3, chr11  $\mathbf{1}$ ঢ TCGA-KL-83... Processed Database Processing T... 0.0999  $112$  $0.0$ 34.1472 chr4, chr8 Database Pr... Processed  $\mathbf{1}$  $\overline{\mathbf{v}}$ TCGA-KL-83... Processed Database Pr... Processed Database Processing T... 0.0676  $75$  $0.0$ 44.6466 chr3, chr4, chr8  $\mathbf{1}$ ঢ TCGA-KL-83... Processed Database Pr... Processed Database Processing T...  $0.0672$  $37<sup>2</sup>$  $0.0$ 32,4886 chr3.chr11  $1 \overline{\mathbf{v}}$ TCGA-KL-83... Processed Database Pr... Processed 0.0797  $52$  $0.0$ 30.2557 chr3, chr11  $\mathbf{1}$ Database Processing T...  $\overline{\triangledown}$ Database Pr... Processed 0.1061 218 2.9705 34.0153 chr7, chr12 TCGA-KL-83... Processed Database Processing T...  $\mathbf{1}^{\circ}$  $\overline{\mathbf{v}}$ 0.0763 29 31.4417 chr3, chr8 TCGA-KL-83... Processed Database Pr... Processed Database Processing T..  $0.0$  $\mathbf{1}$ ঢ TCGA-KL-83... Processed Database Pr... Processed Database Processing T... 0.1098 217  $0.1348$ 37.8524 chr4, chr11  $\mathbf{1}$  $\overline{\mathbf{v}}$ 55 TCGA-KL-83... Processed Database Pr... Processed Database Processing T...  $0.0515$  $0.0$ 32,3343 chr3, chr11  $\mathbf{1}$ ঢ TCGA-KL-83... Processed Database Pr... Processed Database Processing T... 0.1023  $45$  $0.0$ 25.0021 Low Level Mo...  $\mathbf{1}$  $\overline{\nabla}$ TCGA-KL-83... Processed Database Pr... Processed Database Processing T.. 0.1523 27  $0.0$ 12.2009 Low Level Mo...  $\mathbf{1}$  $\overline{\triangledown}$ TCGA-KL-83... Processed Database Pr... Processed Database Processing T... 0.0985 100  $0.0$ 32,3757 chr3, chr8  $\mathbf{1}$  $\overline{v}$  $55$ TCGA-KL-83... Processed Database Pr... Processed 0.0840  $0.1205$ 44.2263 chr3:140650..  $\mathbf{1}$ Database Processing T... TCGA-KM-8... Processed ⊽ Database Processing T...  $0.1323$ 65  $0.0183$ 38.4868 chr4.chr8 Database Pr... Processed  $\mathbf{1}^{\circ}$  $\overline{\mathbf{v}}$ TCGA-KM-8... Processed Database Pr... Processed Database Processing T... 0.0763 88  $0.0$ 31.1763 chr3, chr8  $\mathbf{1}$ ঢ TCGA-KM-8... Processed Database Pr... Processed Database Processing T... 0.0916  $0.0$ 0.0240  $\mathbf{1}$  $\overline{\mathbf{v}}$  $0.1023$ 36,0662 chr3.chr11 TCGA-KM-8... Processed Database Processing T... 31  $0.0$ Database Pr... Processed  $\overline{1}$ ঢ TCGA-KM-8... Processed Database Pr... Processed Database Processing T... 0.0636 148  $0.0189$ 36.1235 chr3, chr12  $\mathbf{1}$  $\overline{\triangledown}$  $0.0733$ 97 36.9364 TCGA-KM-8... Processed Database Pr... Processed Database Processing T...  $0.0$ chr3.chr12  $\mathbf{1}$  $\frac{1}{\sqrt{2}}$  $\overline{\triangledown}$ TCGA-KM-8... Processed Database Pr... Processed Database Processing T.. 0.0997  $\Omega$  $0.0$  $0.0<sub>1</sub>$ Selected Samples: 65 / 65 Ready

**A** Start

**BioDiscovery** 

FCSOSEJARING

 $\frac{12:55 \text{ PM}}{3/13/2014}$ ★ PD 图 adl ( 12:55 PM

## **GISTIC**

- Indicates Peaks and extended regions
	- Extended regions may include full chromosome
- Makes all calculations based on raw probe values
	- Excludes manual adjustments and gender correction, so sex chromosome calls may be incorrect
- Considers both amplitude and frequency

**covery** 

• Added weight for high copy gains and homozygous deletions

## GISTIC Results

![](_page_37_Picture_20.jpeg)

 $\overline{0.05}$  G-Score cut-off Q-Bound cut-off

**BioDiscovery** 

 $1.0$ 

## GISTIC – Genome View

![](_page_38_Figure_1.jpeg)

**BioDiscovery** 

## Which algorithm should I use?

GISTIC results may be more sensitive at capturing lower frequency significant regions

STAC will give more correct results for sex chromosomes and manually altered regions, if applicable

Overall, the two methods will often yield similar/overlapping results; a combined approach may be most thorough.

**iscovery** 

# Identifying significant co-occurring alterations

## Which changes significantly occur with a known change of interest

![](_page_40_Picture_2.jpeg)

## Concordance – Data Set Tab

- Search for one or more genes, regions, etc. within the project
- Returns the status of each sample for each query term as well as aggregate summary
- Select samples of interest for result export and data analysis
- Provides Frequency of each event for each of the queried terms

**Discovery** 

## Concordance – Chr9p Loss

#### Nx Nexus Copy Number - NCI Training Session (Human NCBI Build 37)

**BioDiscovery** 

File Nexus DB Help

#### Data Set | Comparisons | External Data | Results | Nexus DB |

![](_page_42_Picture_33.jpeg)

OK.

Cancel

 $\Box$ el  $\times$ 

## Chr9p Concordance - Regions

![](_page_43_Picture_13.jpeg)

**BioDiscovery** 

## Chr9p Concordance - Genome

![](_page_44_Figure_1.jpeg)

**BioDiscovery** 

## Chr9p Concordance – Circular Plot

![](_page_45_Picture_13.jpeg)

**BioDiscovery** 

# Comparing groups to find significant differences

## What changes are significant and unique to each group?

![](_page_46_Picture_2.jpeg)

## Comparison – Metastasis (Clinical\_M)

![](_page_47_Picture_1.jpeg)

## Comparison – M0 v MX

![](_page_48_Picture_9.jpeg)

## Comparison – M0 v MX - Regions

![](_page_49_Picture_15.jpeg)

**BioDiscovery** 

## Comparison – M0 v MX - Genome

![](_page_50_Figure_1.jpeg)

**BioDiscovery** BioDiscovery © 2013

## **Enrichment Analysis**

#### Gene enrichment analysis on the whole genome or selected regions of interest

![](_page_51_Picture_2.jpeg)

## Which pathways or processes are enriched in my data set?

Enrichment on the whole genome

• For germline studies or samples with few changes

Enrichment on selected regions of interest

- Aggregate (Frequency)
- Significant Peaks (STAC)
- **GISTIC**
- **Comparisons**
- **Concordance**

**iscovery** 

## Enrichment on Selected Regions

Identifies Gene Ontology (GO) terms enriched with copy number change in the user defined regions

• Predefined highlighted area(s) of interest

overy

- Displays significantly overrepresented GO terms
	- P-Value displays standard p-value: probability of each particular gene being present in the set treated independently of others
	- MP P-Value displays Markov process p-value: probability of each gene being present in the set takes into account genomic location

# Querying Results in Nexus DB

### Has this change been observed before in another data set?

![](_page_54_Picture_2.jpeg)

![](_page_55_Picture_12.jpeg)

BioDiscovery

BioDiscovery © 2013

 $\sqrt{1}$ 

![](_page_56_Picture_10.jpeg)

BioDiscovery

BioDiscovery © 2013

 $\sqrt{ }$ 

# What if I have my own data?

# Project Set-up and Processing

![](_page_57_Picture_2.jpeg)

## Launch Nexus Copy Number

![](_page_58_Picture_1.jpeg)

## Creating A New Project

- Specify project name
- Select location to save the project
- Specify organism (Human) and build (NCBI Build 36.1)

![](_page_59_Picture_43.jpeg)

BioDiscovery © 2013

• Click 'Create'

## Load Data

![](_page_60_Picture_7.jpeg)

## Parameters Affected by the Load Data Guide

![](_page_61_Picture_56.jpeg)

- Adjusts call thresholds (e.g. if have mix of cancer and normal samples, thresholds are lowered from what one would expect theoretically)
- Stringency adjusts the significance threshold
- Select array type for loading appropriate correction file for systematic correction

## Import Data File

![](_page_62_Picture_7.jpeg)

## **Pre-processing of Data in Nexus**

**Systematic correction** 

**BioDiscovery** 

**Before** 

4.50  $225 4.25$  $200 -$ 4.00  $1.75$  $3.75$  $150^{\circ}$ 3.50  $125$ 3.25  $1.00 -$ 3.00  $\overline{25}$  $275$ 250 2.25  $-50$ 1.50  $-75$ 125  $-1.00$ 1.00  $-1.25$  $\overline{J5}$  $-150$ 50  $-1.75 \mathfrak{B}$  $-2.00 -225 \cdot 25$  $-2.50$  $5$  $6$  $\pm$ 

BioDiscovery © 2013

After

## Process Samples

![](_page_64_Picture_11.jpeg)

**BioDiscovery** 

## Import Sequence Variants Data

![](_page_65_Picture_10.jpeg)

## Import Sequence Variants Data

![](_page_66_Picture_20.jpeg)

Selected Samples: 15 / 15

**BioDiscovery** 

Ready

![](_page_66_Picture_4.jpeg)

 $\overline{\phantom{a}}$ 

## Data Set Tab – Factors

- Any clinical data or phenotypic data associated with a sample, e.g. gender, age, tumor type, tumor grade
- Each sample can have an unlimited number of Factors
- Optional but important

**Discovery** 

• Can be entered manually or loaded from a tabdelimited text file in the Data Set tab

## Load Factors – Example Factors File

![](_page_68_Picture_18.jpeg)

**BioDiscovery** 

BioDiscovery © 2013

 $\mathbf{r}$ 

## Additional Information

Webinars Library:

<http://www.biodiscovery.com/video-library/webinars/>

Educational Video Library:

<http://www.biodiscovery.com/video-library/educational-videos/>

Blog Postings:

<http://www.blog.biodiscovery.com/>

White Papers:

**BioDiscovery** 

<http://www.biodiscovery.com/white-papers/>

## Additional Information

Nexus Copy Number (TCGA Copy Number and Mutation):

[http://www.biodiscovery.com/copy\\_number\\_cf.php](http://www.biodiscovery.com/copy_number_cf.php)

Nexus Expression (TCGA RNA-Seq and Expression Arrays):

[http://www.biodiscovery.com/expression\\_cf.php](http://www.biodiscovery.com/expression_cf.php)

**scovery** 

Please put in a ticket with the help desk to complete installation and gain access to the license server

![](_page_70_Picture_6.jpeg)